# Simon Says

Final Project Report December 9, 1999 E157

### David Honeycutt and Jerry Kurtze

#### **Abstract:**

Simon Says is a simple game in which three lights are lit up in a random pattern beginning with one entry and a player is asked to repeat the pattern. Upon successful repetition of the pattern, the pattern length is increased by one and the player is again asked to repeat the pattern. This project prototypes an implementation of the game Simon Says consisting of a keypad, microcontroller, FPGA and seven-segment display. When the game begins, the player chooses one of three speeds at which to play. The microcontroller accepts this input and generates one random entry for the pattern. It then sends a signal to the FPGA to light up the corresponding LED, and waits for input from the FPGA, which decodes key presses on the keypad. Upon successful repetition, the microcontroller generates another random entry for the pattern and again sends signals to the FPGA to light up the LEDs. The game continues in this fashion until the player incorrectly repeats the pattern. When the game ends, a high score is output on a sevensegment display.

### Introduction

At the beginning of the final project, we knew that we wanted to make a game. After thinking about some possibilities for games, we remembered playing Simon Says as kids. We thought about how the design would work, and decided that Simons Says would be a fun, and manageable project.

The Simon Says game functions as follows. Upon power up, the game waits for the user to press a speed key before play begins. The three speed keys (discussed below) are labeled on the keypad. Upon starting, the game turns on one of the LEDs for two seconds (assuming slowest speed), turns it back off, and wait for the user to repeat this pattern by pushing one of the colored buttons on the keypad. If the player does this successfully, the game continues. The same first LED turns on for two seconds, then turns off. Next, a second LED turns on for two seconds, then turns off, and again the game waits for the player to repeat the pattern of LEDs lit by pushing buttons on the keypad. The game continues, adding one more LED to the pattern, until the player incorrectly repeats the pattern of LEDs lit. The pattern of LEDs lit is random and unique for each game.

When the game ends, the seven-segment display outputs the high score, which is updated if the game that just ended had the largest sequence of LEDs since the game was turned on. The seven-segment display maintains its output until a new game is started. There are also be three speed keys on the keypad. The user selects the speed of game play by pushing one of the speed keys. Once a speed key is pressed, the game automatically begins. The player can begin another game by pushing one of the speed buttons after the game ends.

#### Main Subsystems & Division between FPGA and Microprocessor:

The FPGA is used for glue logic and driving both the seven-segment display and the LEDs. The microcontroller is used to control the flow of the program and to make calculations. A block diagram of the overall system is included on page 4. The following is a breakdown of the functions for the FPGA and the microcontroller:

#### FPGA

- Debounce and Interpret Key pad presses & Send decoded signal to the MC
- Send signals to 3 game LEDs (controlled by microcontroller)
- Output high score to seven segment display (high score sent from microcontroller)
- Create clock signal for speed of game (sent to microcontroller)
- Generate random sequence of three numbers to be sent to microcontroller

• Drives correct and incorrect answer LEDs

#### Microcontroller

- Controls overall flow of game play
- Generates new LED to add to pattern based on random number polled from the FPGA
- Check keypad inputs sent from FPGA against table in stack
- Keeps track of high score
- Controls game LED light-up and associated timing
- Controls correct/incorrect LEDs

In addition to the logic included in the FPGA and microcontroller, there is some use of logic on the breadboard to drive the seven-segment display and the keyboard. The seven-segment display is multiplexed using two transistors. By using a clock and a not of the same clock, it is possible to use the transistors and seven outputs from the FPGA to drive both of the seven-segment displays (each of the seven outputs from the FPGA drives a single part of the seven segment display). When one clock is high, the other is low, and thus one transistor is on while the other is off. Therefore, even though both of the sevensegment displays are receiving the same signal, only one outputs the signal. By alternating the output from the FPGA at the same speed that the transistors are turned on and off, two signals can be sent out through the same seven outputs from the FPGA and are displayed separately on each of the seven-segment displays. The clock used to control this system runs at 2MHz, thus the time that the LEDs are off is undetectable by the naked eye.

The keypad functions by using the concept of polling. Four pins are sequentially polled, one pin receiving a low signal while the other three pins receive a high signal. The low signal continuously switches from one input pin to the next. When a key is pressed, one of the output pins from the keypad will be pulled low when the corresponding input pin receiving a low is connected to this output pin. By locking the polling when this happens, you can determine exactly which button was pressed by knowing which input pin is low and which output pin is pulled low. There are resistors connected to the output pins and  $V_{\rm cc}$ , which pull the output pins high in all other cases. It is important to be sure the polling is fast enough to ensure that a key press will register.

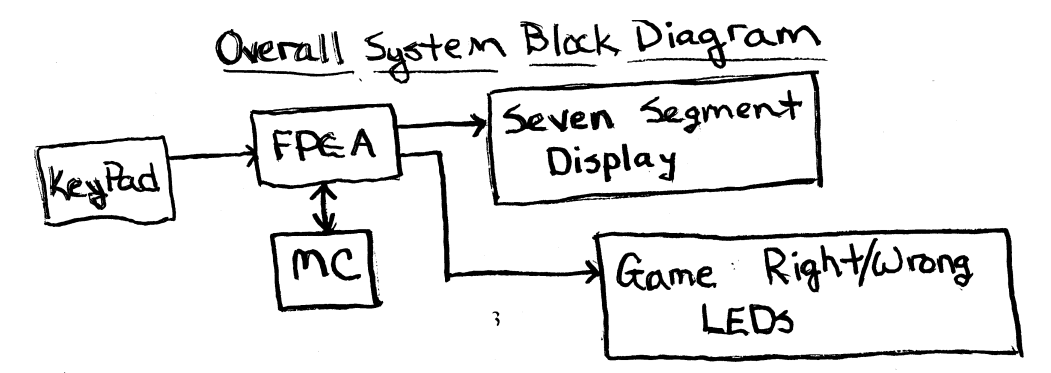

**Schematics** 

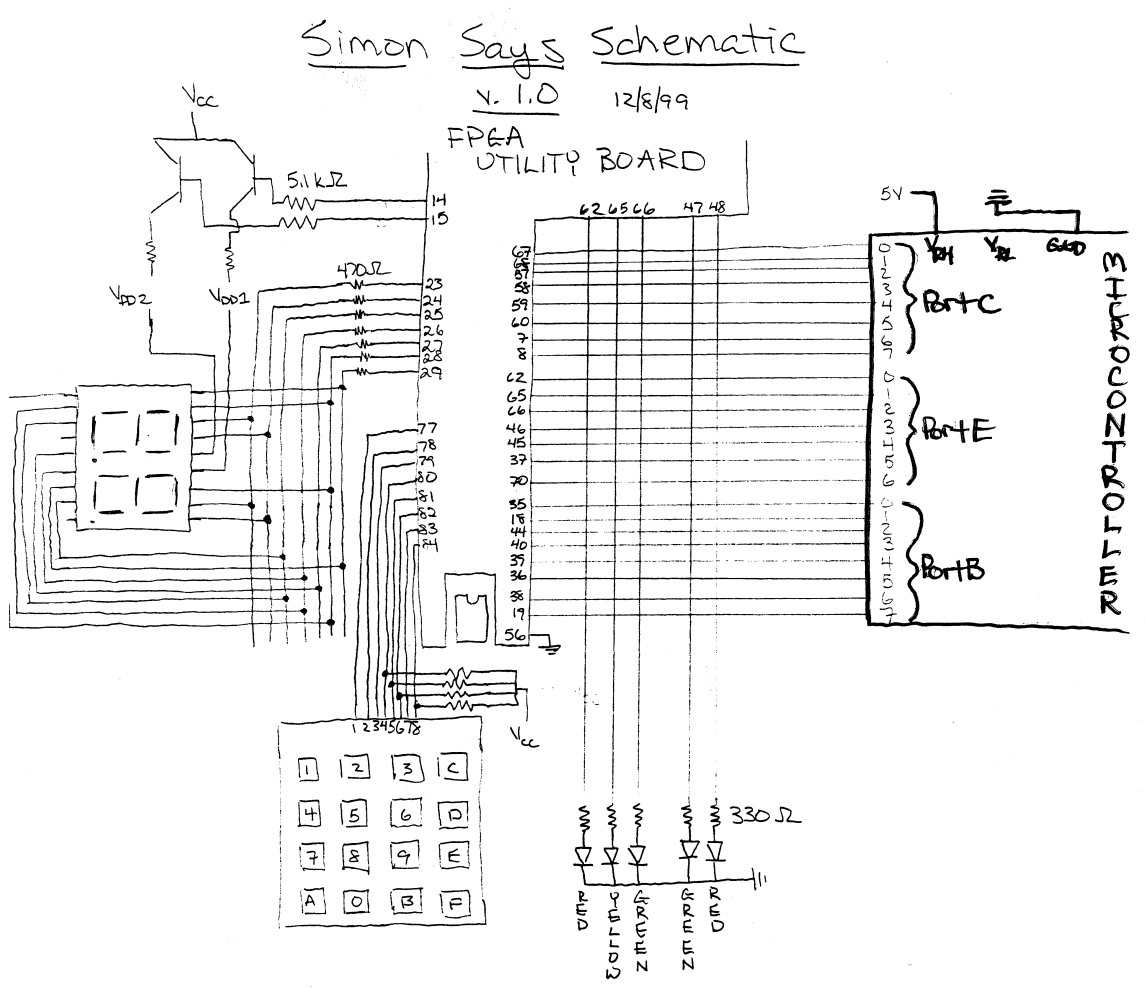

## Microcontroller Design

The following is a description of the major software modules in the microcontroller. A detailed description of the inputs and outputs of the microcontroller are included in a table below. Our microcontroller code is included in the appendix. The major modules of the microcontroller are as follows:

Modules for Microcontroller:

- Set speed
- Create new LED for sequence
- Check user's input sequence against stack
- Output high score

The following is a description of how the microcontroller functions:

Function of Microcontroller:

- 1) Initialize Port C and Declare Variable Names for Memory Locations
- 2) Clear Memory Locations
- 3) Loop to Monitor Port C and wait for a speed key to be pressed. Based on signal received, the microcontroller sends a signal to Port B to a MUX in the FPGA and beings to receive the appropriate clock signal.
- 4) Initialize stack by setting stack pointer, clear registers and Port E
- 5) Poll input from FPGA to acquire random number for new LED, add new LED to stack, and update level
- 6) Output sequence to FPGA using the timer input from the FPGA and the stack values stored
- 7) Loop to monitor Port E waiting for input from the player. Check each key press against stack. If incorrect goto Step 8. If whole sequence is repeated correctly, goto Step 5
- 8) Compare high score with last correctly completed level and change high score if necessary. Goto step 3.

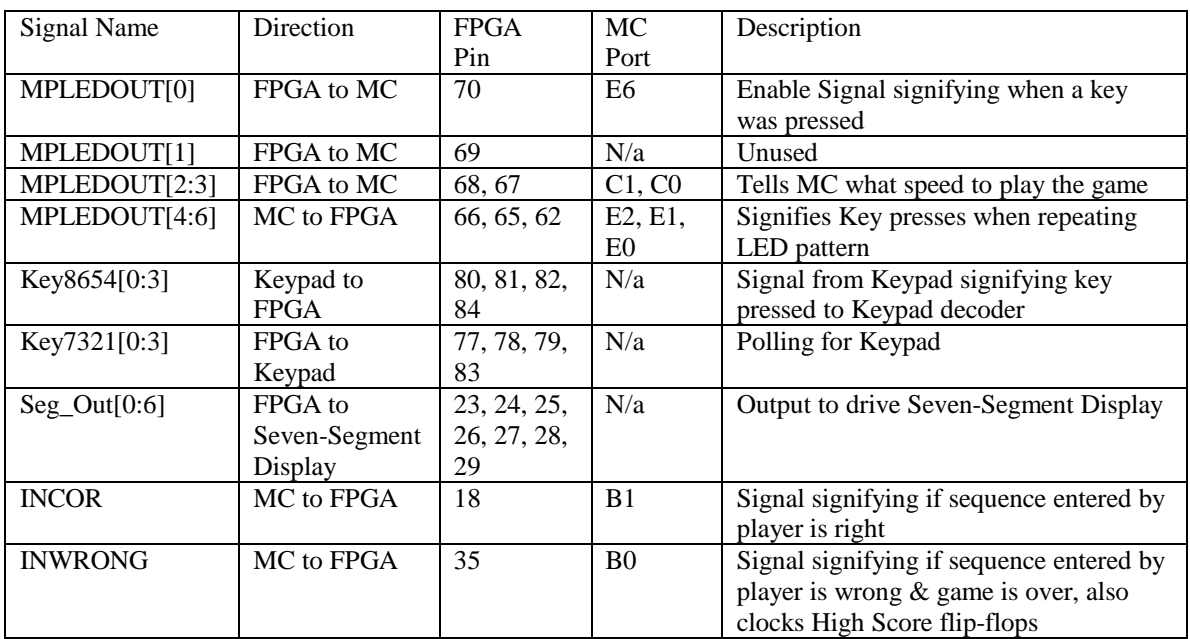

Table Detailing Interaction between all Hardware:

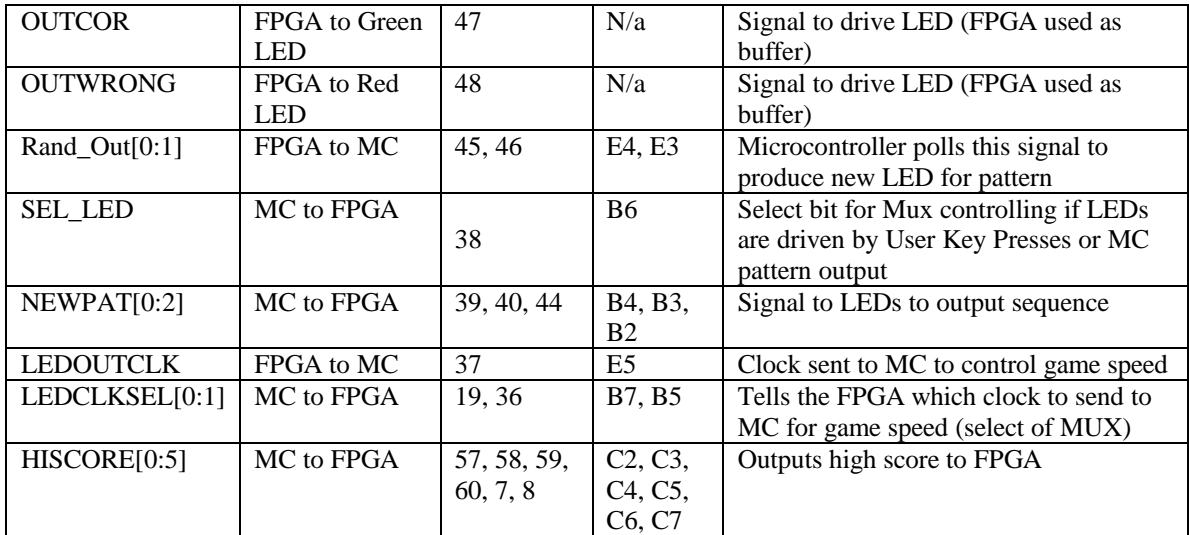

## FPGA Design

As stated in the introduction, the FPGA is used for glue logic and driving both the seven-segment display and the LEDs. The table included in the Microcontroller Design section details the inputs and outputs of the FPGA. The following is a description of all the modules used in the FPGA. A data flow chart for the FPGA is included on the next page .

#### Description of Modules in FPGA:

#### **Top Level:**

The top level module wires all the other modules together as seen on page X.

#### **22 Bit Counter:**

This module provides a delayed clock to the MC for game play speed, as well as a delayed clock for the debouncer and the MUX used for polling the keypad.

#### **1x4 DeMux:**

MUX used for polling the keypad.

#### **Debouncer:**

The debouncer is used to debounce the signal from the keypad to ensure that each key press is only interpreted once.

#### **Keyboard Decoder:**

This decodes the signal sent from the key pad to determine which key was pressed.

#### **High Score Decoder:**

This decodes the high score sent from the MC and sends output to the seven-segment display driver. **Flip Flops:**

We used flip flops in different parts of the overall FPGA hardware design, as seen in the FPGA datapath diagram below.

#### **Seven Segment Display:**

This module can effectively be divided into two modules: The seven segment display driver and the Key press Output module.

- The seven segment display module takes input from the High Score Decoder and outputs this to the seven-segment display.
- The Key Press Output module takes input from the Keypad Decoder and outputs to a MUX controlling the game LEDs.

#### **2x3 MUX:**

This module selects if the microcontroller or key presses on the keypad are displayed on the game LEDs. The select is controlled by the microcontroller.

#### **3x1 MUX:**

This module outputs one of three clocks coming from the 22 bit counter. The select is controlled by the microcontroller.

#### **2 Bit Counter:**

This module counts the numbers 0, 1 and 2 sequentially, looping back to 0 after 2. This signal is sent to the MC for generating the random pattern of LEDs.

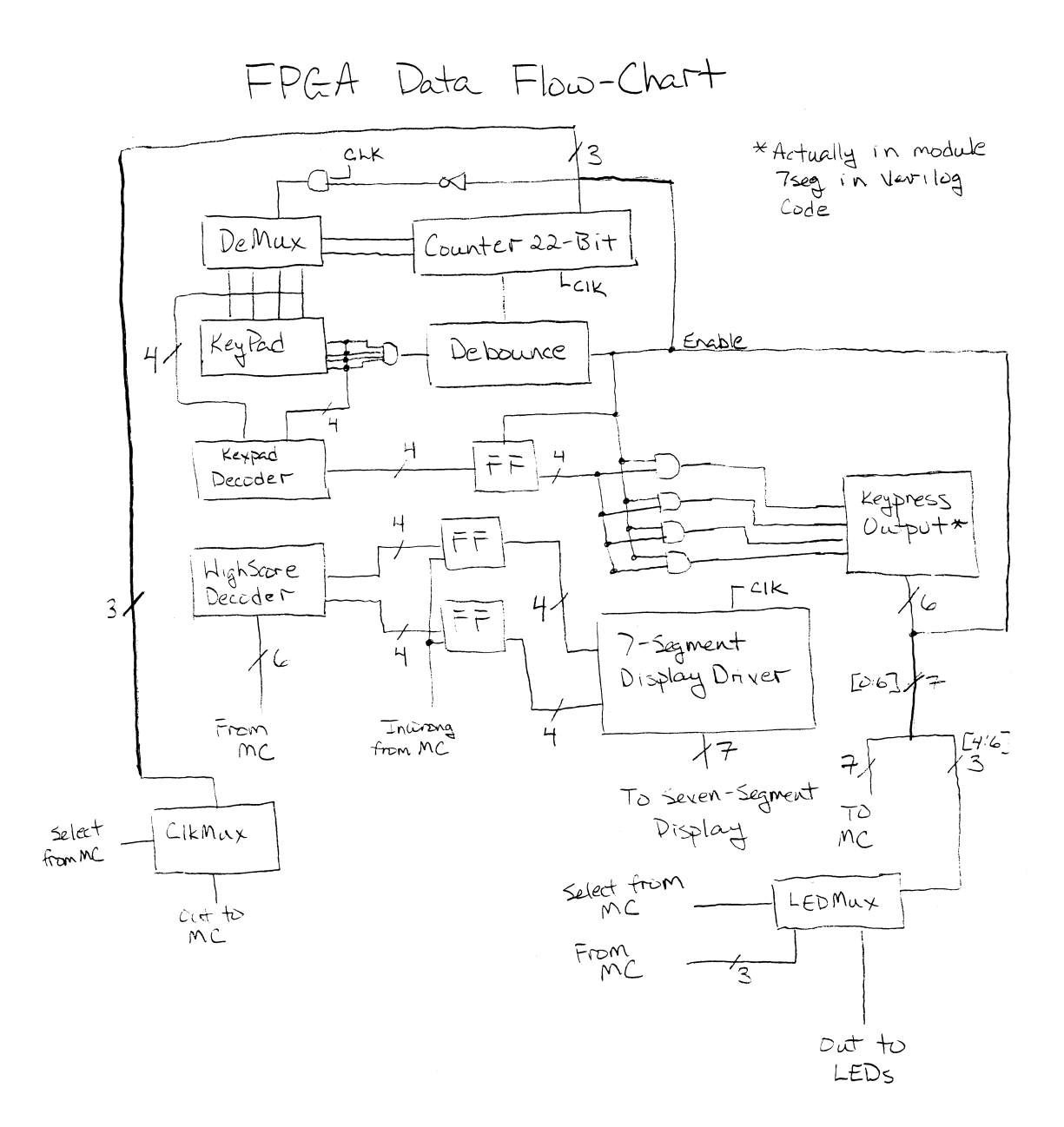

## Results

We were able to complete the design and produced a functional version of Simon Says. The only change we made to our specification is that the available game play speeds are 2s, 1s and 0.5s instead of 1.5s, 1s and 0.5s. We made this change because it reduced the number of output pins necessary on the FPGA and input pins necessary on the MC.

#### Microcontroller Problems:

We had to write the software to run the microprocessor (MC) from scratch. Our first step was to attempt to read signals from the FPGA telling the MC what key had been pressed. The problems we had with this dealt with the key press signal sent from the FPGA. Our first problem was that, by sending a control signal that went high when a key was pressed, we could not tell if a colored key was pressed after the first colored key was pressed. This was because the signal was programmed to be high even after the key was no longer being pressed. To fix this problem, we used the enable signal from the Debouncer section of Lab 4. This solved the problem since the enable signal is high for a certain amount of time after the key is pressed. During our testing with this signal we found that on one key press, our stack would become full. The MC program was running fast enough, that it could detect one key press as many key presses. To fix this problem, we created code to only detect a key press on the positive edge of enable, thus recording the key press only once. Later, we eliminated using the enable signal, since the microcontroller is running fast enough to detect a key press without the enable signal. By simply looking for a positive edge on any of the three LED signals from the FGPA, we could detect a key press, and this design was simpler.

Once we were able to read in key presses, we modified our code to check each key press against a known pattern that was stored in the stack. In our first attempt to implement the stack, we found that you cannot use the C### section of the MC memory, and eventually moved the stack to section D### of the MC memory.

We initially decided to use the interrupt system to control the speed of the game. After implementing this design, we realized that the interrupt system could run, at its slowest, at a speed of approximately 16ms. Therefore, we decided to implement a 22-bit counter in the FPGA and output the three highest bits as clocks to the microcontroller. These bits represent a 2s, 1s and 0.5s clocks. In order to

10

get this implementation to work, we had to MUX the three clocks and send a control signal from the MC to the FPGA to select the appropriate clock. Using code in the MC to detect positive edges of these clocks, we were able to control the timing for outputs to the LEDs.

Once we had the system fully implemented, the MC was incorrectly checking key presses against the stack about 15% of the time. We realized that, in our MC code, we polled Port E twice in a row, using the first value to know what button was pressed, and the second value to check if a button had been pressed at all. The problem was that sometimes the button was pressed in-between these two polls of Port E, and we were detecting a key press without knowing what key had been pressed. By switching the order of these polls to Port E, we were able to fix the problem.

#### FPGA Problems:

Originally we had planned to use a Finite State Machine in the FPGA to control the flow of the game. After considering this decision, we realized it was much easier to have the MC code control of the game.

In our original implementation of using the signals from the key pad to control the game LEDs, the LEDs stayed on after the key had been pressed. This was not a good implementation since pressing a button twice in a row was not visible to the player. We needed to change the implementation so the LED was on only during the time that the key was held down. In order to achieve this, we AND'ed the enable signal produced by the debouncer with the output from the Keypad Decoder after it had passed through a flip-flop. This produced the desired effect.

In our initial design for producing a random number to generate the LED pattern, we used a two bit counter (the first two bits of the 22-bit counter) to count between 0 and 3. However, this implementation was not optimal since it required us to find a way to deal with transferring four possible inputs (0-3) to the three LEDs (red, yellow, green). We decided that it was easier to create a counter that only counts between 0 and 2, and output this to the MC instead. This made the MC code to convert the number to a LED press much simpler.

We had the INWRONG signal locked to Pin 50 during all of the early design. However, when we implemented the High Score input in the FPGA, this created a problem concerning the internal layout of the FPGA and what pins could and could not be provided a clock signal. After trying many other pins and

11

finding no success, we decided to speak to Professor Harris about the problem. He explained that the FPGA can provide a clock signal to only some of the pins when the FPGA begins to be full, and it was necessary for us to find out what pins could support a clock signal. We did this by looking at the .UCF file produced by Xilinx after locking the device pins and leaving that one pin unlocked so the program would correctly lock it. Then we opened up the .ucf file to see where the program locked the signal.

# References

[1] Honeycutt & Kurtze, *Lab 3: Multiplexed Display*, Havey Mudd College, CA: 1999.

[2] Honeycutt & Kurtze, *Lab 4: Keyboard Encoding*, Havey Mudd College, CA: 1999.

[3] *M68HC11 Reference Manual*, USA: Motorola, 1991

Appendix A 0001 \*\*\*\*\*\*\*\*\*\*\*\*\*\*\*\*\*\*\*\*\*\*\*\*\*\*\*\*\*\*\*\*\*\*\*\*\*\*\*\* 0002 \* 0003 \* FINAL PROJECT 0004 \* 0005 \*\*\*\*\*\*\*\*\*\*\*\*\*\*\*\*\*\*\*\*\*\*\*\*\*\*\*\*\*\*\*\*\*\*\*\*\*\*\*\*  $0006$ 0007 \*\*\*\*\*\* Variable Declarations 0008 1007 DDRC EQU \$1007 0009 1003 PORTC EQU \$1003 0010 100a PORTE EQU \$100A 0011 1004 PORTB EQU \$1004 0012 d004 LEVEL EQU \$D004 0013 d003 NUMBPRESS EQU \$D003 0014 d007 Z EQU \$D007 0015 d008 CHECKA EQU \$D008 CHECKB EQU \$D009 0017 d00a SPEEDREG EQU \$D00A 0018 d00b **HIGHSCORE** EQU \$D00B 0019 0020 **\*** Specifies to start writing memory location \$D100 0021 d100 ORG \$D100 0022 0023 \* SETS HIGH SCORE TO ZERO 0024 d100 86 00<br>0025 d102 b7 d0 0b 6TAA HIGHSCORE 0025 d102 b7 d0 0b 0026<br>0027 0027 \*SET PORT C TO RECIEVE INPUT SPEED LDAA #\$FC 0029 d107 b7 10 07 STAA DDRC \* Keep only neccessay bits 0030 d10a 86 03 LDAA #\$03 0031 d10c b4 10 03 \* Branch if speed is not sel ected 0032 d10f 27 f4 BEO SPEED \*\*\*\*\*\*\*\*\*\*\*\*\*\*\*\*\*\*\*\*\*\*\*\*\*\*\*\*\*\*\*\*\*\*\*\*\*\*\*\*\*\*\*\*\*\*\*\*\*\*\*\*\*\*\*\*\*\*\*\*\*\*\*\*\*\*\*\* \* Checks to see what speed is selected \*\*\*\*\*\*\*\*\*\*\*\*\*\*\*\*\*\*\*\*\*\*\*\*\*\*\*\*\*\*\*\*\*\*\*\*\*\*\*\*\*\*\*\*\*\*\*\*\*\*\*\*\*\*\*\*\*\*\*\*\*\*\*\*\*\*\*\* 0033 0034 d111 81 01 CMPA #\$01 0035 d113 27 08 BEQ ONE 0036 0037 d115 81 02 CMPA #\$02 0038 d117 27 08 BEQ HALF 0039 d119 86 a0 LDAA #\$A0<br>0040 d11b 20 06 BRA ENDSPD 0040 d11b 20 06 0041 0042 d11d 86 80 ONE LDAA #\$80<br>0043 d11f 20 02 BRA ENDSPD 0043 d11f 20 02 0044 0045 d121 86 20 HALF LDAA #\$20 0046 0047 0048 d123 b7 d0 0a ENDSPD STAA SPEEDREG 0049 d126 b7 10 04 STAA PORTB

0051 0052 **\*SET UP THE STACK AT D400** 0053 d129 ce d3 00 LDX #\$D300<br>0054 d12c 35 TXS 0054 d12c 35 0055 0056 0057 d12d 86 00 LDAA #\$00 0058 \*INITIALIZE LOCATION FOR BUTTON PRESSED 0059 d12f b7 d0 03 STAA NUMBPRESS 0060 \*INITIALIZE LOCATION FOR NUMBERS OF CURRENT LEVEL 0061 d132 b7 d0 04 STAA LEVEL 0062<br>0063 0063 \*CLEARING PORTe 0064 d135 c6 00 LDAB #\$00 0065 d137 f7 10 0a STAB 0066 \*INITIALIZE MEMORY FOR DUPLICATE KEYPRESS CHECKING 0067 d13a f7 d0 01 STAB \$D001 0068 d13d f7 d0 02 STAB \$D002 0069 0070 **\*** Clear CHECK REGISTERS 0071 d140 f7 d0 08 STAB CHECKA 0072 d143 f7 d0 09 STAB CHECKB 0073 0074 **\*REGISTER FOR CREATING RANDOM NUMBER WHEN** INPUT OF \$00 IS RECIEVED<br>LDAB #\$01 0075 d146 c6 01 LDAB #\$01 0076 d148 f7 d0 05 0077 0078 0079 0080 **\*BRACH TO NEWLED TO CREATE FIRST LED INPUT** FOR THE GAME 0081 d14b 20 3b BRA NEWLED 0082 0083 **\*SECTION TO DECREMENT X UNTIL B IS ZERO** 0084 d14d 09 DECR DEX  $0085$  d14e  $5a$ 0086 d14f 7e d1 72 JMP AGAIN 0087  $0088$ \*\*\*\*\*\*\*\*\*\*\*\*\*\*\*\*\*\*\*\*\*\*\*\*\*\*\*\*\*\*\*\*\*\*\*\*\*\*\*\*\*\*\*\*\*\*\*\*\*\*\*\*\*\*\*\* 0089 **\* WAITING FOR INPUTS FROM FPGA** 0090 d152 f6 d0 02 LOOP LDAB \$D002 0091 **\*COPY NUMBER IN \$D002 to \$D001** 0092 d155 f7 d0 01 STAB \$D001 0093 \*LOAD REG A AND B WITH CONTENTS OF PORTE 0094 d158 f6 10 0a LDAB PORTE<br>0095 d15b b6 10 0a LDAA PORTE 0095 d15b b6 10 0a 0096  $*GET RID OF ALL BITS BUT 6TH IN B$ <br>0097 d15e c4 07  $*GID = #SO7$ 0097 d15e c4 07 ANDB #\$07 0098 **\*STORE THIS CONTROL BIT FOR KEPRESS** CHECKING LATER 0099 d160 f7 d0 02 STAB \$D002

0050

0100 **\*BRANCH TO LOOP IF CONTROL BIT LOW SINCE** MEANS NOT KEY PRESSED 0101 d163 27 ed BEQ LOOP 0102 0103 \*LOAD LAST CONTROL BIT 0104 d165 f6 d0 01 LDAB \$D001 0105 \*IF LAST CONTROL BIT IS 0 THEN MEANS THERE WAS KEYPRESS SO THEN CONTINUE ELSE BRANCH LOOP 0106 d168 26 e8 BNE LOOP 0107 0108 0109 \*\*\*\*\*\*\*\*\*\*\*\*\*\*\*\*\*\*\*\*\*\*\*\*\*\*\*\*\*\*\*\*\*\*\*\*\*\*\*\*\*\*\*\*\*\*\*\*\*\*\*\*\*\*\*\*\*\* 0110 **\* ONCE WE GET AN INPUT, WE NEED TO DEAL** WITH IT 0111 0112 \*KEEP ONLY BITS [0:2] 0113 d16a 84 07 ANDA #\$07 0114 d16c ce d2 ff LDX #\$D2FF 0115 \*LOAD BUTTONS PRESSED INTO B 0116 d16f f6 d0 03 LDAB NUMBPRESS 0117 **\*GOTO DECREMENT IF BUTTON PRESSED HAS NOT** BEEN FULLY SUBTRACTED FROM X, TO FI NISH DECREMENTING 0118 d172 26 d9 AGAIN BNE DECR 0119 **\*SUBTRACT WHAT IS IN X FROM A AND PUT IN A** 0120 d174 b7 d0 10 STAA \$D010 0121 d177 a0 00 SUBA 0, X 0122 **\*IF THE NUMBER IN X AND A ARE NOT THE SAME** GO TO INCOR SINCE THE USERS PATTERN WAS WRONG 0123 d179 26 67 BNE INCOR 0124 0125 \*LOAD IN THE NUMBER KEYPRESS TO INCREMENT SINCE A NEW CORRECT KEY WAS INPUTED 0126 d17b f6 d0 03 LDAB NUMBPRESS<br>0127 d17e 5c 1NCB 0127 d17e 5c INCB 0128 d17f f7 d0 03 STAB NUMBPRESS 0129 \*LOAD THE CURRENT LEVEL INTO 0130 d182 b6 d0 04 LDAA LEVEL 0131 d185 10 SBA 0132 **\*IF THE CURRENT LEVEL AND THE NUMBER OF** BUTTONS PRESSED ARE DIFFERENT GOTO LOOP, ELSE CONTINUE 0133 d186 26 ca BNE LOOP 0134 0135 0136 \*\*\*\*\*\*\*\*\*\*\*\*\*\*\*\*\*\*\*\*\*\*\*\*\*\*\*\*\*\*\*\*\*\*\*\*\*\*\*\*\*\*\*\*\*\*\*\*\*\*\*\*\*\*\*\*\*\*\*\*\*\*\*\*\*\*\*\*\*\*\* \*\*\* 0137 \*NOW SEND OUT SIGNAL TO PORT B TO SIGNIFY THAT THE CORRECT PATTERN WAS ENTERED 0138  $\bullet$  CLEAR NON-IMPORTANT BITS \*\*\*\*\*\*\*\*\*\*\*\*\*\*\*\*\*\*\*\*\*\*\*\*\*\*\*\*\*\*\*\*\*\*\*\*\*\*\*\*\*\*\*\*\*\*\*\*\*\*\*\*\*\*\*\*\*\*\*\*\*\*\*\*\*\*\*\*\*\*\* \*\*\*\*\*\*\*\*\*\*\*\*\*\*\*\*\*\*\*\*\*\*\*\*\*\*\* Section for generating next LED for pattern \*\*\*\*\*\*\*\*\*\*\*\*\*\*\*\*\*\*\*\*\*\*\*\*\*\*\*\*\*\*\*\*\*\*\*\*\*\*\*\*\*\*\*\*\*\*\*\*\*\*\*\*\*\*\*\*\*\*\*\*\*\*\*\*\*\*\*\*\*\*\*

0139 d188 86 18 NEWLED LDAA #\$18 0140 d18a b4 10 0a ANDA PORTE \* Turns on Green LED cause correct answer 0141 d18d c6 02 LDAB #\$02 \* Keeps the right speed select output to the FPGA 0142 d18f fa d0 0a ORAB SPEEDREG 0143 d192 f7 10 04 0144  $^*$ SHIFT BITS 3 & 4 TO BITS 0 AND 1  $^*$ MUST CLEAR CARRY BIT SO IT DOES I \*MUST CLEAR CARRY BIT SO IT DOES NOT GET SHIFTED IN 0147 d195 44 LSRA 0148 d196 44 0149 d197 44 LSRA 0150 d198 4c INCA 0151 d199 81 03 CMPA #\$03 0152 d19b 26 02 BNE STACK 0153 d19d 86 04 LDAA #\$04 \* Load Number on Stack 0154 d19f 36 STACK PSHA \* Increase Level value by one 0155 d1a0 b6 d0 04 LDAA LEVEL<br>0156 d1a3 4c 1NCA 0156 d1a3 4c INCA 0157 d1a4 b7 d0 04 STAA LEVEL 0158 d1a7 86 00 LDAA #\$00 0159 \*INITIALIZE LOCATION FOR BUTTON PRESSED 0160 d1a9 b7 d0 03 STAA NUMBPRESS 0161 d1ac b7 d0 06 STAA \$D006 0162 d1af b7 d0 07 STAA Z 0163 d1b2 18 ce d2 ff LDY #\$D2FF 0164 \* Check to see if the user has entered the full sequence yet, if they have then get newled 0165 d1b6  $\overline{b}$ 6 d0 07 CHECK LDAA Z<br>0166 d1b9 4a DECA DECA 0166 d1b9 4a<br>
0167 d1ba b1 d0 04<br>
0168 d1bd 27 18<br>
0168 d1bd 27 18<br>
BEQ OFF 0167 d1ba b1 d0 04 CMPA LEVEL 0168 d1bd 27 18 BEQ OFF 0169 **\*\*** Check to find posedge clock 0170 d1bf f6 d0 08 LOOP2 LDAB CHECKA 0171 d1c2 f7 d0 09 STAB CHECKB 0172 d1c5 86 20 LDAA #\$20 0173 d1c7 b4 10 0a ANDA PORTE 0174 d1ca b7 d0 08 STAA CHECKA 0175 d1cd 27 f0 BEQ LOOP2 0176 d1cf b0 d0 09 SUBA CHECKB 0177 d1d2 27 eb BEQ LOOP2 0178 0179 **\*\*JUMP** INTO Output Routine 0180 d1d4 7e d2 01 JMP OUT 0181 \* Turns off all LED Lights 0182 d1d7 86 00 OFF LDAA #\$00 \* Keeps the right speed select output to the FPGA

0183 d1d9 ba d0 0a ORAA SPEEDREG 0184 d1dc b7 10 04 STAA PORTB 0185 d1df 7e d1 52 JMP LOOP 0186 0187 \*\*\*\*\*\*\*\*\*\*\*\*\*\*\*\*\*\*\*\*\*\*\*\*\*\*\*\*\*\*\*\*\*\*\*\*\*\*\*\*\*\*\*\*\*\*\*\*\*\*\*\*\*\*\*\*\*\*\*\*\*\*\*\*\*\*\*\*\*\*\* \*\* 0188 \*SEND OUT SIGNAL TO PORT B TO SIGNIFY THAT THE INCORRECT PATTERN WAS ENTERED 0189 d1e2 b6 d0 04 INCOR LDAA LEVEL 0190 d1e5 4a DECA \* Check to see if new score is high score if it is write it over old h igh score in memory location 0191 d1e6 b1 d0 0b CMPA HIGHSCORE<br>0192 d1e9 2d 03 BLT OUTSCRE 0192 d1e9 2d 03 BLT OUTSCRE<br>0193 d1eb b7 d0 0b STAA HIGHSCORE 0193 dleb b7 d0 0b<br>0194 dlee b6 d0 0b OUTSCRE LDAA HIGHSCORE 0195 d1f1 48 LSLA 0196 d1f2 48 LSLA \* Write high score to portc 0197 d1f3 b7 10 03 STAA PORTC 0198 \* Turns on Red LED since game over 0199 d1f6 c6 01 LDAB #\$01 \* Keeps the right speed select output to the FPGA 0200 d1f8 fa d0 0a ORAB SPEEDREG 0201 d1fb f7 10 04 STAB PORTB \* Go to speed to wait to start game again 0202 d1fe 7e d1 05 JMP SPEED 0203 0204 0205  $*$  OUT ROUTINE \*\*\*\*\*\*\*\*\*\*\*\*\*\*\*\*\*\*\*\*\*\*\*\*\*\*\*\*\*\*\*\*\*\*\*\*\*\*\*\*\*\*\*\*\*\*\*\*\*\*\*\*\*\*\*\*\*\*\*\*\*\*\*\*\*\*\*\*\*\*\* \* This Routine controls the right LEDs being on and off at the right time \*\*\*\*\*\*\*\*\*\*\*\*\*\*\*\*\*\*\*\*\*\*\*\*\*\*\*\*\*\*\*\*\*\*\*\*\*\*\*\*\*\*\*\*\*\*\*\*\*\*\*\*\*\*\*\*\*\*\*\*\*\*\*\*\*\*\*\*\*\*\* 0206 d201 b6 d0 06 OUT LDAA \$D006 0207 d204 27 17 BEQ LEDOFF \* If last time the LED was off then need to turn one on 0208 d206 18 a6 00 LDAA 0,Y 0209 d209 48 LSLA 0210 d20a 48 LSLA 0211 d20b c6 40 0212 d20d 1b ABA \* Keeps the right speed select output to the FPGA 0213 d20e ba d0 0a ORAA SPEEDREG 0214 d211 b7 10 04 STAA PORTB \* Turn off LED 0215 d214 86 00 LDAA #\$00 0216 d216 b7 d0 06 STAA \$D006 \* Now need to point to next place in stack which has the next LED to light up 0217 d219 18 09 DEY

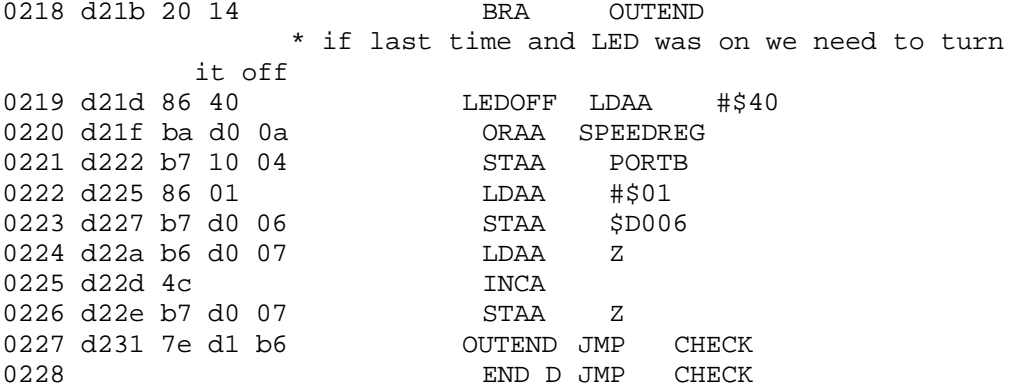

## Appendix B

module Top\_Level (CLK, Reset, Key8654, Key7321, MPLEDOUT, Seg\_Out, Not\_CLK, CLK\_Delay, INCOR, INWRONG,OUTCOR, OUTWRONG, Rand\_Out, NEWPAT, SEL LED, LEDCLKSEL, LEDOUTCLK, HISCORE) ; input INCOR, INWRONG; // Signals from MP to tell if patter was right or wrong input [0:2] NEWPAT ; input CLK ; input Reset ;<br>input [3:0] Key8654 ; input [3:0] Key8654 ; input SEL\_LED ; input [1:0] LEDCLKSEL ; input [5:0] HISCORE ; output OUTCOR, OUTWRONG; // Signal outputs to LED signifying right/wrong pattern LEDs output [3:0] Key7321 ; output [0:6] MPLEDOUT ;  $//$  Control Signals outputs to LEDs and MP output [0:6] Seg\_Out ; output Not\_CLK ; output CLK\_Delay ; output [1:0] Rand\_Out ; output LEDOUTCLK ; // add your declarations here wire [0:6] KEYPRESSLED ; wire [3:0] Poll ;  $\angle$  // Wire between Demux and Decoder wire [1:0] Add ;  $\sqrt{u}$  Wire between 18-Bit Counter and Demux wire BounceSignal ;  $\frac{1}{2}$  // Wire created to allow for a AND gate between Keypad inputs and Debounced Input wire **Enable ;** The V Mire used to connect Debounce, Flip Flops and AND gate for Demux CLK wire [7:0] UnDecoded ;  $\sqrt{u}$  // Wire created to combine all Keyboard values to then send to Decoder wire [3:0] FFdig1, FFdig2 ; // Wires to be inputs of Flip Flops wire ClkMux ; // Wire created allow for AND gate between Enable Wire and Demux wire CLKDebounce ;  $\sqrt{u}$  Wire created to Connect 14-Bit Counter and Debouncer wire [3:0] key, FFkey, Num ; wire [2:0] LEDCLK ; wire [3:0] Dig1, Dig2 ; // add your code here // Buffer used to send a higher current to turn on the Right/Wrong patternLEDs assign OUTCOR = INCOR ; assign OUTWRONG = INWRONG ;

```
// Create AND gate for to pause Demux when keypress found
assign ClkMux = (CLK && ~Enable) ;
// Connect Wire to output for outputing from Demux to Keypad
assign Key7321 = Poll ;
// Create AND gate of Keypad input
assign BounceSignal = (Key8654[0] && Key8654[1] && Key8654[2] &&
Key8654[3]) ;
// Combine Keypad Signals to one bus
assign UnDecoded[7] = Key8654[3] ;
assign UnDecoded[5] = Key8654[2] ;
assign UnDecoded[4] = Key8654[1] ;
assign UnDecoded[3] = Key8654[0] ;
assign UnDecoded[6] = Poll[3] ;
assign UnDecoded[2] = Poll[2] ;
assign UnDecoded[1] = Poll[1] ;
assign UnDecoded[0] = Poll[0] ;
// Control signal to let MP know a new key was pressed
assign MPLEDOUT[0] = Enable ;
assign MPLEDOUT[1:3] = KEYPRESSLED[1:3] ;
// 22 Bit Counter with last two bits outputing
Counter_22_Bit Counter_22 (CLK, Reset, Add, LEDCLK, CLKDebounce) ;
// 14 Bit Counter with last bit outputing
//Counter_14_Bit Counter_14 (CLK, Reset, CLKDebounce) ;
// Demux
Demux1x4 demux (ClkMux, Add, Poll, Reset) ;
// Debouncer
Debounce debouceA (BounceSignal, Enable, CLKDebounce, Reset) ;
// Keyboard Decoder
Keyboard Decoder DecodeKey (UnDecoded, key) ;
//High Score Decoder
HSDECODER HighDecoder (HISCORE, Dig1, Dig2) ;
// Flip FlopC
Flip_Flop FF3c (key, FFkey, Reset, Enable) ;
// Flip FlopA
Flip_Flop FF1a (Dig1, FFdig1, Reset, INWRONG) ;
// Flip FlopB
Flip Flop FF2a (Dig2, FFdig2, Reset, INWRONG) ;
assign Num[3]= FFkey[3] && Enable ;
assign Num[2]= FFkey[2] && Enable ;
assign Num[1]= FFkey[1] && Enable ;
```
assign Num[0]= FFkey[0] && Enable ;

// This is Lab 3 code for the Seven Segment Display seven\_seg segseven(Num, FFdig1, FFdig2, KEYPRESSLED[1:6], CLK, Seg\_Out, Not\_CLK, CLK\_Delay, Reset) ;

// This is the Two-Bit Random Number Generator two\_bit\_counter Rand\_Num\_Gen(CLK, Rand\_Out) ;

// MUX FOR LED OUTPUTS MUX2X3 MUX(KEYPRESSLED[4:6], NEWPAT, SEL\_LED, MPLEDOUT[4:6]) ;

//MUX FOR LED CLK OUTPUT MUX3X1 MUXLED(LEDCLK[2], LEDCLK[1], LEDCLK[0], LEDCLKSEL, LEDOUTCLK) ;

```
module seven_seg (SW, FFdig1, FFdig2, MPLEDOUT, CLK, Seg_Out, Not_CLK,
CLK_Delay, RESET) ;
input [3:0] SW, FFdig1, FFdig2 ;
input CLK ;
input RESET ;
output [1:6] MPLEDOUT ; // This is the LED Output and
the info signals to MP
reg [1:6] MPLEDOUT ;
output [0:6] Seg_Out ;
reg [0:6] Seg_Out ;
output Not_CLK ;
output CLK_Delay ;
reg [6:0] state ;
// add all declarations here
// abc_defg
parameter BLNK = 7'b111_1111;
parameter ZERO = 7'b000_0001;
parameter ONE = 7'b100_1111;
parameter TWO = 7'b001_0010;
parameter THREE = 7'b000 0110;
parameter FOUR = 7'b100 1100;
parameter FIVE = 7'b010_0100;
parameter SIX = 7'b010_0000;<br>parameter SEVEN = 7'b000_1111;
           SEVEN = 7'b000 1111;parameter EIGHT = 7'b000_00000;
parameter NINE = 7'b000_1100;
parameter A = 7'b000_1000;<br>parameter B = 7'b110 0000;
parameter B = 7'b110_0000;<br>parameter C = 7'b011 0001;
parameter C = 7'b011_0001;
parameter D = 7'b100_0010;
parameter E = 7'b011_0000;
parameter F = 7'b011 1000;
// wire from Mux to 7-seg decoder
wire [3:0] W1 ;
// This is the not of the clock for the one of the two transistors
assign Not_CLK = ~CLK_Delay ;
// This is the Mux
assign W1 = CLK_Delay ? FFdig1 : FFdig2;
// add your code here
//Adder
always @(posedge CLK or posedge RESET)
     if (RESET) state = 0 ;
     else state = state + 1;
```

```
// Output Logic
assign CLK_Delay = state[3] ;
// This is the LED Output and the info signals to MP
always @ (SW)
      case (SW)
             1: MPLEDOUT[1:6] <= 6'b000001 ;
             2: MPLEDOUT[1:6] <= 6'b000010 ;
             3: MPLEDOUT[1:6] <= 6'b000100 ;
             4: MPLEDOUT[1:6] <= 6'b011000 ;
             5: MPLEDOUT[1:6] <= 6'b001000 ;<br>6: MPLEDOUT[1:6] <= 6'b010000 ;
             6: MPLEDOUT[1:6] <= 6'b010000 ;<br>default: MPLEDOUT[1:6] <= 6'b000000 ;
                           MPLEDOUT[1:6] \le 6'b000000 ;
       endcase
// This is the 7-Seg Display
always @ (W1)
      case (W1)<br>0:
                           Seg_Out <= ZERO;
             1: Seg_Out <= ONE;<br>2: Seq Out <= TWO;
             2: Seg_Out <= TWO;<br>3: Seg Out <= THRE
             3: Seg_Out <= THREE;<br>4: Seq Out <= FOUR;
                           Seg_Out <= FOUR;
             5: Seq Out <= FIVE;
             6: Seg_Out <= SIX;<br>7: Seg Out <= SEVE
                           Seg_Out <= SEVEN;
             8: Seg_Out <= EIGHT;
             9: Seg\_Out \leq NINE;<br>10: Seq Out \leq A;10: Seg_Out <= A;<br>11: Seg_Out <= B;
                           Seg_Out <= B;
             12: Seg_Out <= C;<br>13: Seq Out <= D;
             13: Seg_Out <= D;<br>14: Seq Out <= E;
                           Seg\_Out \leq E;15: Seg Out <= F;
             default: Seg_Out <= BLNK;
      endcase
```
module Debounce (Input, Output, CLK, Reset) ; input CLK, Reset ; input Input *i* output Output ; // add your declarations here parameter Zero = 3'b000 ;<br>parameter One = 3'b001 ; parameter One = parameter Two = 3'b010 ; parameter Three = 3'b011 ; parameter Four = 3'b100 ; reg [2:0] next\_state ;<br>reg [2:0] state\_reg ; reg [2:0] state\_reg ; // add your code here //Flip Flop always @(posedge CLK) begin if (Reset) state\_reg <= Zero ; else state\_reg <= next\_state ; end //Next State Logic always @(state\_reg or Input) begin case (state\_reg) Zero: begin if (Input) next\_state <= One ; else next\_state <= Three ; end One: begin if (Input) next\_state <= Two ; else next\_state <= Three ; end Two: begin if (Input) next\_state <= Two ; else next\_state <= Three ; end Three: begin if (Input) next\_state <= One ; else next state <= Four ; end Four: begin if (Input) next\_state <= One ; else next\_state <= Four ; end default: next\_state <= Zero; endcase

```
end
```

```
// Output Logic
```

```
assign Output = ((state_reg == Four) || (Output && ~( state_reg == Two)
&& ~(state_reg == Zero))) ;
```

```
module Demux1x4 (CLK, S, Output, Reset) ;
input [1:0] S;<br>input CLK, Rese
input CLK, Reset;<br>output [3:0] Outpu
           [3:0] Output ;
reg [3:0] Output ;
// add your declarations here
// add your code here
always @(posedge CLK or posedge Reset)
      if (Reset) Output [3:0] <= 4'b1111 ;
      else begin
                   Output[3] \leq - (S[1] \& S [0]) ;
                   Output[2] <= \sim(S[1] \&\& \sim S[0]) ;
                   Output[1] <= \sim (\simS[1] && S[0]) ;
                   Output[0] \leq -(-S[1] \& -S[0]) ;
             end
```
module Keyboard\_Decoder (Input, Output) ; input [7:0] Input; output [3:0] Output *i* reg [3:0] Output ; // add your declarations here // Output Parameters  $parameter$  BLNK =  $4'$ b1111; parameter Six\_Seven = 4'b0001 ; parameter Six\_Three = 4'b0010; parameter Six\_Two = 4'b0011 ; parameter Six\_One = 4'b1100 ; parameter Four\_Seven = 4'b0100 ;<br>parameter Four\_Three = 4'b0101 ; parameter Four\_Three = parameter Four\_Two = 4'b0110; parameter Four\_One = 4'b1101 ; parameter Five\_Seven = 4'b0111 ; parameter Five\_Three = 4'b1000; parameter Five\_Two = 4'b1001 ; parameter Five\_One = 4'b1110 ; parameter Eight\_Seven = 4'b1010; parameter Eight\_Three = 4'b0000; parameter Eight\_Two = 4'b1011 ;  $parameter$  Eight One =  $4'$ b1111 ; // 8765\_4321 Input Parameters parameter Zero = 8'b0111\_1011 ; parameter One = 8'b1001 1111 ; parameter Two = 8'b1101\_1011 ;  $parameter$  Three  $=$  8'b $1101\_1101$ ; parameter Four = 8'b1011\_0111 ;<br>parameter Five = 8'b1111\_0011 ; parameter Five = 8'b1111\_0011 ;<br>parameter Six = 8'b1111\_0101 ; parameter Six = 8'b1111\_0101 ; parameter Seven = 8'b1010\_1111 ; parameter Eight = 8'b1110\_1011 ; parameter Nine = 8'b1110\_1101 ; parameter A = 8'b0011\_1111 ; parameter B = 8'b0111 1101 ; parameter C = 8'b1101 1110 ; parameter D = 8'b1111\_0110 ; parameter E = 8'b1110\_1110; parameter F = 8'b0111 1110 ; // add your code here always @(Input) begin case (Input) Zero: Output = Eight Three; One: Output = Six Seven ; Two: Output = Six\_Three ; Three: 0utput = Six Two ; Four: Output = Four\_Seven ;

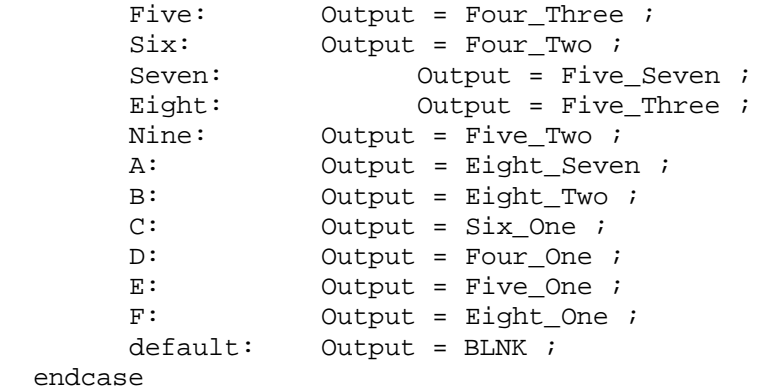

end

```
module Flip_Flop (Input, Output, Reset, CLK) ;
input [3:0] Input ;<br>input CLK, Reset ;
               CLK, Reset ;
output [3:0] Output i
reg [3:0] Output ;
// add your declarations here
// add your code here
// D Flip Flop with Asynchronous Reset
always @(posedge CLK or posedge Reset)
begin
  if (Reset) //asynchronous RESET active High
     Output = 4'b0000;
   else //use CLK rising edge
      Output = Input;
end
endmodule
```

```
module two_bit_counter (CLK, OUT) ;
input CLK ;
output [1:0] OUT ;
// add your declarations here
reg [1:0] OUT ;
// add your code here
//Adder
always @(posedge CLK)
     begin
           \texttt{OUT = OUT + 1};if (OUT==2'b11) OUT = 0 ;end
endmodule
```

```
module MUX2X3 (IN1, IN2, SEL, OUT) ;
input [0:2] IN1 ;<br>input [0:2] IN2 ;
           [0:2] IN2 ;<br>SEL ;
input
output [0:2] OUT ;
reg [0:2] OUT ;
// add your declarations here
// add your code here
always @(SEL or IN1 or IN2)
begin
   case (SEL)
            0 : OUT = IN1 ;1 : OUT = IN2 ;default : OUT = 0 ;
    endcase
end
```

```
module Counter_22_Bit (CLK, Reset, Output, CLKOutputs, DebounceOut) ;
input CLK, Reset;
output [1:0] Output ;
output [2:0] CLKOutputs ;
output DebounceOut i
// add your declarations here
reg [21:0] state ;
// add your code here
// Output Logic
assign Output[1] = state[16] ;
assign Output[0] = state[15] iassign DebounceOut = state[13] ;
assign CLKOutputs[0] = state[19] ;
assign CLKOutputs[1] = state[20] ;
assign CLKOutputs[2] = state[21] ;
//Adder
always @(posedge CLK or posedge Reset)
begin
     if (Reset) state \leq 0 ;
     else state <= state + 1;
end
```

```
module MUX3X1 (IN1, IN2, IN3, SEL, OUT) ;
input IN1 ;<br>input IN2 ;
input IN2 ;<br>input IN3 ;
input
input [1:0] SEL ;
output OUT ;
reg OUT ;
// add your declarations here
// add your code here
always @(SEL or IN1 or IN2 or IN3)
begin
    case (SEL)
             3 : OUT = IN1 ;
             1 : OUT = IN2 ;
             2 : OUT = IN3 ;
     default : OUT = 0 ;
    endcase
end
endmodule
```

```
module MUX2X4 (IN1, SEL, OUT) ;
input [0:3] IN1 ;
input SEL ;
output [0:3] OUT ;
reg [0:3] OUT ;
// add your declarations here
// add your code here
always @(SEL or IN1)
begin
   case (SEL)
      0 : OUT = IN1 ;default : OUT = 0 ;
   endcase
end
```

```
endmodule
```

```
module HSDECODER (Input, Output1, Output2) ;
input [5:0] Input;
output [3:0] Output1, Output2 ;
reg [3:0] Output1, Output2 ;
// add your declarations here
// add your code here
// This is the decoding for the "ones" digit of the seven segment
display
always @(Input)
begin
    case (Input)
          0: Output1 = 4'b0000 ;<br>1: Output1 = 4'b0001 ;1: Output1 = 4'b0001 ;<br>2: Output1 = 4'b0010 ;Output1 = 4'b0010 ;
          3: Output1 = 4'b0011 ;
          4: Output1 = 4'b0100 ;
          5: Output1 = 4'b0101 ;
          6: Output1 = 4'b0110 ;
          7: Output1 = 4'b0111 ;
          8: Output1 = 4'b1000 ;<br>9: Output1 = 4'b1001 ;
                    Output1 = 4'b1001;
          10: Output1 = 4'b0000 ;
          11: Output1 = 4'b0001 ;
          12: Output1 = 4'b0010 ;
          13: Output1 = 4'b0011 ;
          14: Output1 = 4'b0100 ;
                    Output1 = 4'b0101 ;
          16: Output1 = 4'b0110 ;
          17: Output1 = 4'b0111 ;
          18: Output1 = 4'b1000 ;
          19: Output1 = 4'b1001 ;
          20: Output1 = 4'b0000 ;
          21: Output1 = 4'b0001 ;
          22: Output1 = 4'b0010 ;
          23: Output1 = 4'b0011 ;
          24: Output1 = 4'b0100 ;
          25: Output1 = 4'b0101 ;
          26: Output1 = 4'b0110 ;
          27: Output1 = 4'b0111 ;
          28: Output1 = 4'b1000 ;
          29: Output1 = 4'b1001 ;
          30: Output1 = 4'b0000 ;
          31: Output1 = 4'b0001 ;
          32: Output1 = 4'b0010 ;
          33: Output1 = 4'b0011 ;
          34: Output1 = 4'b0100 ;
          35: Output1 = 4'b0101 ;
          36: Output1 = 4'b0110 ;
          37: Output1 = 4'b0111 ;
          38: Output1 = 4'b1000 ;
          39: Output1 = 4'b1001 ;
          40: Output1 = 4'b0000 ;
```
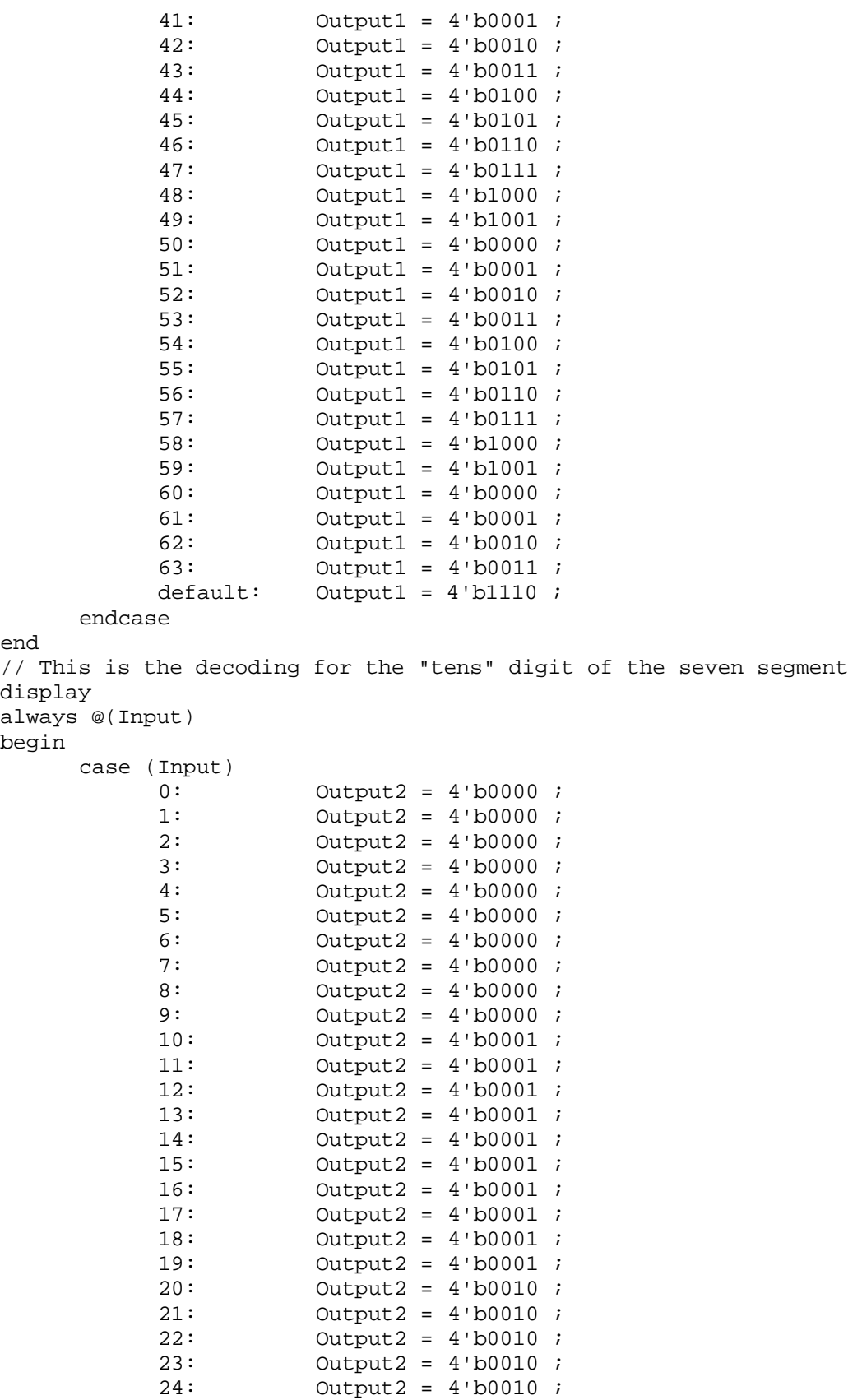

25: Output2 = 4'b0010 ;

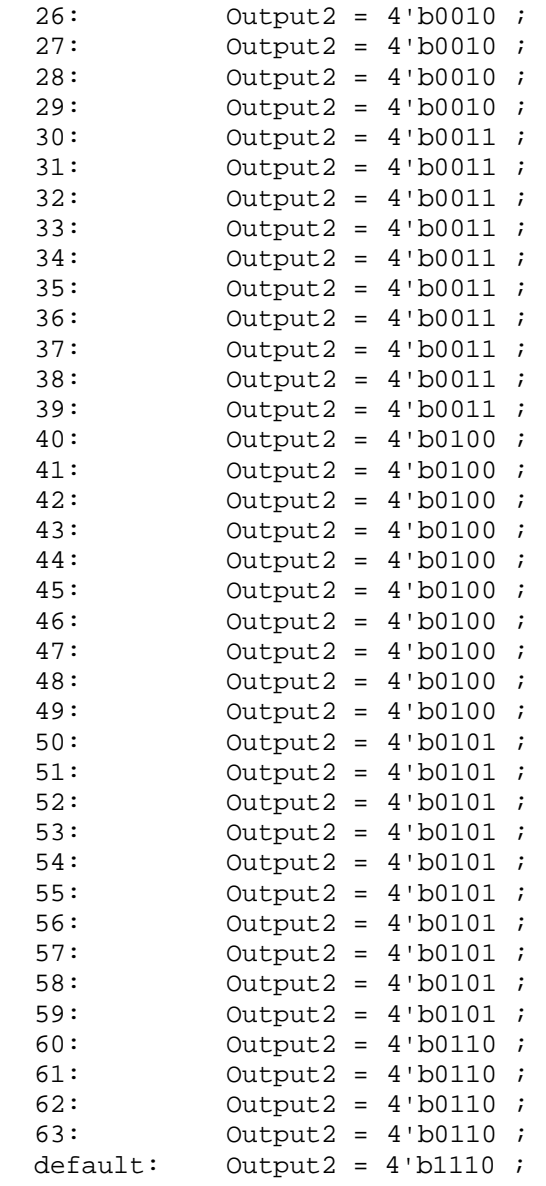

endcase

end